**Installing Windows COMPTUOTT ESSENTIALS ATTICOLLERING ATTICOLLERING ATTICOLLERING ATTICOLLERING ATTICOLLERING ATTICOLLERING ATTICOLLERING ATTICOLLERING ATTICOLLERING ATTICOLLERING ATTICOLLERING ATTICOLLERING ATTICOLLERING COMP106 IT Essentials** 

# **Infomation Technology Essentials COMP106**

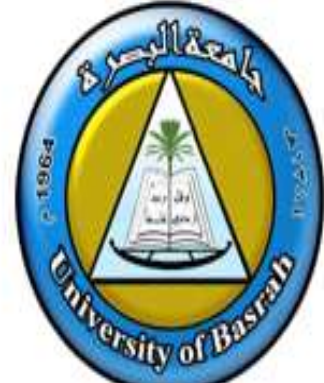

Instructor:

**Asaad Alhijaj** 

**Chapter 6**

**Maintaining and Troubleshooting Peripheral Components**

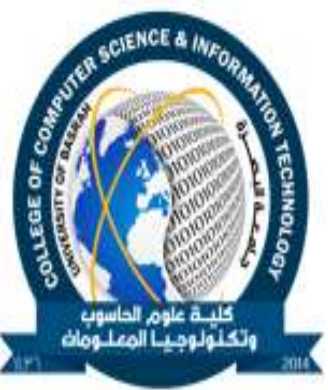

**ONIIT** 

**Ver. 1.0 Slide 1 of 22** *CO* 

### **Objectives**

- In this session, you will learn to: ◈
	- Test and troubleshoot display devices.
	- Maintain and troubleshoot input devices.
	- Test and troubleshoot adapter cards.
	- Troubleshoot multimedia devices.
	- Troubleshoot storage devices.
- Following are the common display device issues:
	- Monitor is dark or power indicator light is not lit.
	- No image displayed on the monitor.
	- Monitor flickers or is distorted.
	- Monitor turns itself off.
	- Screen goes blank, flickers, or acts bizarrely when a specific application is active.
	- Monitor is on, but display is all white.
	- Monitor crackles or whines.
	- Physical damage, internal or external.

**Activity on Troubleshooting Display Devices**

# **Maintain and Troubleshoot Input Devices**

- Before maintaining and troubleshooting input devices, you need to understand the following:
	- Common input device issues
	- Input device maintenance techniques

### **Common Input Device Issues**

- Following are the keyboard issues:
	- Keys stick.
	- User with physical limitations is currently unable to use the standard keyboard.
	- No input is sent when keys are pressed.
	- Keyboard-related message or beep codes given during computer boot.
	- Wrong characters are displayed on the screen when user inputs information.
	- Multimedia buttons not working properly.
	- New keyboard won't plug into the same port as the old keyboard.

# **Common Input Device Issues (Contd..)**

- Following are the pointing device issues:
	- Mouse pointer jumps around on the screen.
	- Mouse works sometimes, but not others.
	- Mouse is not working.
	- USB mouse is not working properly.

# **Input Device Maintenance Techniques**

- Following are the various techniques for input device maintenance:
	- Occasionally disconnect keyboards and mice and gently wipe them clean.
	- Clean loose debris from inside a trackball or mouse.
	- Gently shake an upside-down keyboard to remove debris.
	- Provide a clean, flat mouse pad or other mousing surface.
	- To avoid spills that can damage input devices, keep food and liquids away from computer systems.
	- Replace cordless device batteries regularly.

**Activity on Maintaining And Troubleshooting Input Devices**

### **Troubleshoot Adapter Cards**

- Following are the common adapter card issues:
	- Adapter seems to work fine until you replace the system case.
	- Card works fine in another slot, but not in particular slot.
	- Card tests fine and slot tests fine, but services are unavailable.
	- Services provided by the adapter or a device connected to the adapter work intermittently.

### **Activity 6-3**

**Activity on Troubleshooting Adapter Cards**

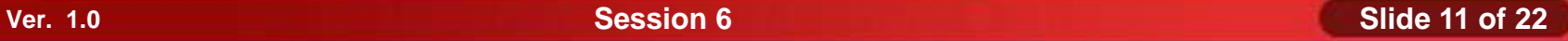

# **Troubleshoot Multimedia Devices**

Following common multimedia device issues: ◈

- No sound when speakers worked fine before.
- No sound when speakers never worked.
- Microphone won't work.

### **Activity 6-4**

**Activity on Troubleshooting Multimedia Devices**

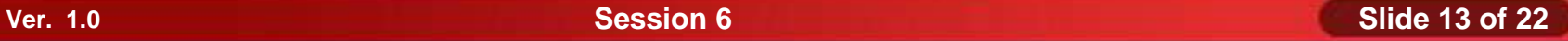

### **Troubleshoot Storage Devices**

- Before troubleshooting storage devices, you need to understand the following:
	- Common storage device issues
	- Parallel ATA drive troubleshooting tips
	- SCSI drive troubleshooting tips

## **Common Storage Device Issues**

- Following are the hard disk drives issues:
	- Error message at booting time.
	- POST error codes.
	- Can't read from or write to the drive.
	- Drive is making grinding noises.
	- Data is frequently being corrupted.
	- Utilities are not running properly.
	- Hard drive is slow.

# **Common Storage Device Issues (Contd.)**

- Following are the optical drives issues:
	- Can't insert or remove disk.
	- Disk tray stuck.
	- Cannot read disk.
	- No sound.
	- Intermittent problems.
	- Can't view DVD movies.
- Following are the floppy disks and tape drives issues:
	- Read/write problems.
	- Unable to insert a floppy into an internal tape drive.
	- Unable to insert a tape into an internal tape drive.

# **Parallel ATA Drive Troubleshooting Tips**

- Following are the tips for troubleshooting PATA drive:
	- For one drive on a channel, configure as Single or Cable Select.
	- For two drives per channel, configure as Master and Slave, or Cable Select.
	- When removing a drive, configure remaining drive as Single.
	- Use compatible drive modes.

**Parallel ATA Drive Troubleshooting Tips (Contd..)**

- Following are the tips for troubleshooting SATA drive:
	- Make sure controller card is supported.
	- Make sure controller driver is latest version.
	- Install driver manually if not detected.
	- Load controller to bypass drive size limitation.
	- Use jumpers to limit transfer rate if drive transfer rate higher than controller rate.

# **SCSI Drive Troubleshooting Tips**

- Following are the tips for troubleshooting SCSI drive:
	- Always check IDs and termination.
	- Handle SCSI cable carefully.
	- For a bootable SCSI disk, enable the SCSI BIOS.
	- Use proper cables.
	- Use proper connectors.

**Activity on Troubleshooting Hard Drive Problems**

### **Activity 7-3**

**Activity on Troubleshooting Optical Drive Problems**

### **Summary**

In this session, you learned that:

- Following are the common adapter card issues:
	- Card won't work in one slot.
	- Card and slot test fine, but services unavailable.
- Following are the common display device issues:
	- Power issue.
	- Connection or settings issue.
	- Driver, magnetism, or interference issue.
	- Color quality or resolution issue.
- Following are the input device maintenance techniques:
	- Clean loose debris from inside a trackball or mouse.
	- Gently shake an upside-down keyboard to remove debris.

# **Summary (Contd.)**

- Following are the common multimedia device issues:
	- No sound when speakers worked fine before.
	- No sound when speakers never worked.
	- Microphone won't work.
- Following are the common storage device issues:
	- Boot problems in hard disk drive.
	- Disk tray stuck in optical drives.
	- Read/write problems in floppy and tape disk drive
- Following are the parallel ATA drive troubleshooting tips:
	- When removing a drive, configure remaining drive as Single.
	- Use compatible drive modes.
	- Install driver manually if not detected
- Following are the SCSI drive troubleshooting tips:
	- Check IDs and termination.
	- Handle SCSI cable carefully.